Prof. Dr.–Ing. Joachim Böcker

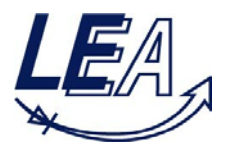

# **Grundlagen der Elektrotechnik B**

# 24.09.2015

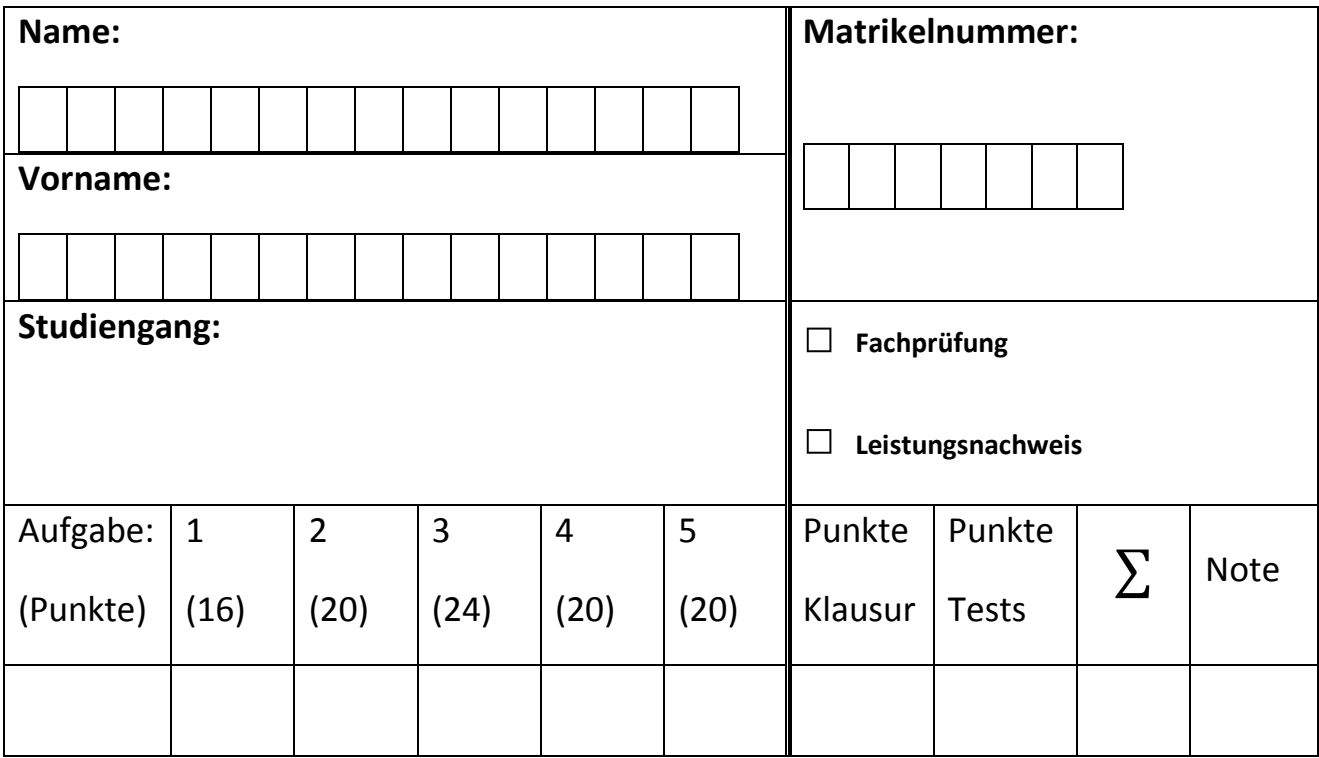

# **Bearbeitungszeit: 120 Minuten**

# **Zugelassene Hilfsmittel:**

- ein nichtprogrammierbarer Taschenrechner ohne grafikfähiges Display
- Zeichenmaterialien (Zirkel, Geodreieck, Lineal, Stifte…)

### **Bitte beachten Sie:**

- Bitte Studienausweis mit Lichtbild bereitlegen!
- Sie können nur dann an der Klausur teilnehmen, wenn Sie sich im System PAUL angemeldet haben. Falls Sie trotz fehlender Anmeldung diese Klausur mitschreiben, wird das Ergebnis nicht gewertet.
- Bitte beschriften Sie jeden Klausurbogen mit Ihrem Namen und Matrikelnummer. Benutzen Sie für jede Aufgabe einen neuen Klausurbogen. Verwenden Sie keine Bleistifte und keine roten Stifte.
- Bei Zahlenrechnungen sind die Maßeinheiten in jedem Schritt mitzuführen. Nichtbeachtung führt zu Punktabzug.
- Alle Lösungswege sind nachvollziehbar zu dokumentieren und zu kommentieren! Die Angabe eines Endergebnisses ohne erkennbaren Lösungsweg wird nicht gewertet.

# **Viel Erfolg!**

#### **Aufgabe 1: Gleichstrommotor (16 Punkte)**

Gegeben sei ein Gleichstromnebenschlussmotor (s. Abb.) mit einer Nennspannung von  $U_{AN}$  = 220 V. Der Ankerwiderstand betrage  $R_A = 0.5$  Ω und der Erregerwiderstand  $R_E = 110$  Ω. Die im Nennarbeitspunkt aufgenommene elektrische Leistung betrage  $P_N$  = 11 kW. Im unbelasteten Betrieb wird an den Motorklemmen ein Strom von *I* = 5 A bei einer Drehzahl von *n* = 1150 min<sup>−</sup><sup>1</sup> gemessen.

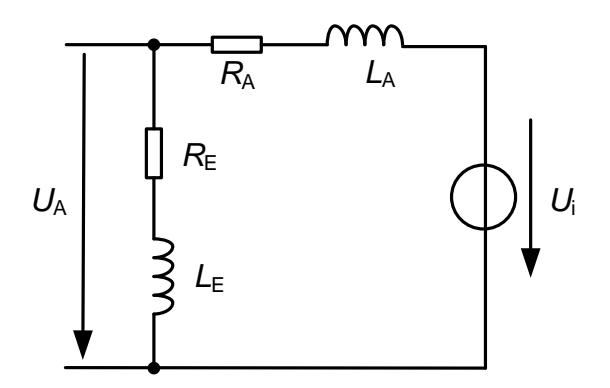

Zunächst soll der Betrieb im **Nennpunkt** untersucht werden. Berechnen Sie hierzu die resultierende

**1.1** Drehzahl  $n_N$ ,

aus dem unbelasteten Betrieb ( $I_A = 0$ ) ergibt sich:

$$
U_A = \psi'_E \cdot \omega \text{ und } U_A = R_E \cdot I
$$
  
\n
$$
\Rightarrow \psi'_E = \frac{R_E \cdot I}{2\pi \cdot n}
$$

Betrieb im Nennpunkt:

$$
I_N = \frac{P_N}{U_{AN}} = 50 \text{ A}; I_{EN} = \frac{U_{AN}}{R_E} = 2 \text{ A}; I_{AN} = I_N - I_{EN} = 48 \text{ A}
$$
  
\n
$$
P_N = P_{R_E} + P_{R_A} + P_{mech} = \frac{U_{AN}^2}{R_E} + R_A \cdot I_{AN}^2 + U_{IN} \cdot I_{AN}
$$
  
\n
$$
\Rightarrow U_{iN} = \frac{P_N - \frac{U_{AN}^2}{R_E} - R_A \cdot I_{AN}^2}{I_{AN}} = 196 \text{ V}
$$
  
\n
$$
U_{iN} = \psi_E' \cdot \omega_N = \psi_E' \cdot 2\pi \cdot n_N \qquad \text{mit } \psi_E' = \frac{R_E \cdot I}{2\pi \cdot n}
$$
  
\n
$$
\Rightarrow n_N = \frac{U_{iN} \cdot n}{R_E \cdot I} = 410 \text{ min}^{-1}
$$

**1.2** das Drehmoment  $T_N$  sowie

 $P_{mech} = U_{iN} \cdot I_{AN} = 9408 \text{ W}$ 

$$
P_{mech} = T_N \cdot \omega_N \rightarrow T_N = \frac{P_{mech}}{2\pi \cdot n_N} \approx 42.9 \text{ Nm}
$$

**1.3** den Wirkungsgrad  $\eta_N$ .

$$
\eta_N = \frac{P_{mech}}{P_N} \approx 85{,}53\,\%
$$

Des Weiteren ist das **Anlaufverhalten** zu analysieren.

**1.4** Berechnen Sie den Anlaufstrom des Motors.

$$
I_{A0} = \frac{U_{AN}}{R_A \parallel R_E} = \frac{U_{AN}}{\left(\frac{1}{R_A} + \frac{1}{R_E}\right)^{-1}} = \left(\frac{1}{R_A} + \frac{1}{R_E}\right) \cdot U_{AN} = 442 \text{ A}
$$

**1.5** An welcher Stelle im Ersatzschaltbild ist ein Vorwiderstand sinnvollerweise einzufügen, um den Anlaufstrom zu begrenzen?

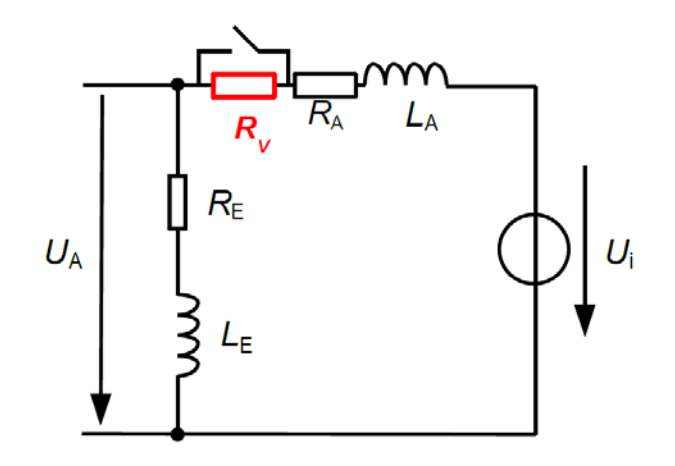

**1.6** Wie müsste ein entsprechender Vorwiderstand ausgelegt werden, um den Strom auf 150 % des Nennstroms zu begrenzen?

$$
I_{A0} = \frac{U_{AN}}{(R_A + R_V) || R_E} = \frac{U_{AN}}{\left(\frac{1}{R_A + R_V} + \frac{1}{R_E}\right)^{-1}} = \left(\frac{1}{R_A + R_V} + \frac{1}{R_E}\right) U_{AN} \quad \text{mit } I_{A0} = 1.5 I_{AN}
$$
\n
$$
\Rightarrow R_V = \frac{1}{\frac{1.5 I_N}{U_{AN}} - \frac{1}{R_E}} - R_A \approx 2.51 \ \Omega
$$

#### **Aufgabe 2: Komplexe Wechselstromrechnung / Leistung bei sinusförmigen Vorgängen(17 Punkte)**

Gegeben sei folgendes Netzwerk mit dem Widerstand  $2R$  und dem Kondensator  $C$ .

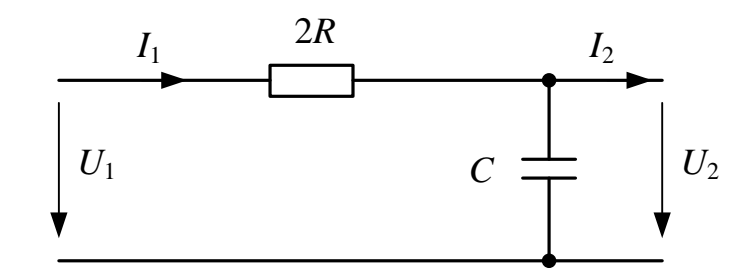

**2.1** Bestimmen Sie die Spannungsübertragungsfunktion  $H(j\omega) = \frac{U_2}{U_1}$  bei unbelasteten Ausgang  $(I_2 = 0 A).$ 

$$
H(j\omega) = \frac{U_2}{U_1} = \frac{\frac{1}{j\omega C}}{2R + \frac{1}{j\omega C}} = \frac{1}{1 + 2j\omega CR}
$$

$$
H(j\omega) = \frac{1 - 2j\omega CR}{1 + (2j\omega CR)^2}
$$

**2.2** Bei welcher Frequenz weist der Imaginär- und der Realteil den gleichen Wert auf?

$$
1 - 2\omega CR = 0
$$

$$
\omega = \frac{1}{2RC} \rightarrow f = \frac{1}{4\pi RC}
$$

**2.3** Stellen Sie die Übertragungsfunktion mit Betrag und Phase dar.

$$
|H(j\omega)| = \sqrt{\frac{1 + (2j\omega CR)^2}{(1 + (2j\omega CR)^2)^2}} = \sqrt{\frac{1}{1 + (2j\omega CR)^2}}
$$

$$
\arg(H(j\omega)) = \arctan\left(\frac{-2\omega RC}{1}\right) = -\arctan(2\omega RC)
$$

**Im Weiteren wird an den Eingang der Schaltung eine Wechselspannungsquelle angeschlossen. Die Bauteilwerte der Schaltung betragen**

$$
2R = 22 \Omega
$$
  $C = 500 \mu F$   $f = 50 Hz$   $U_1 = 115 V e^{j45^\circ}$ 

**2.4** Berechnen Sie die Impedanz Z und stellen Sie diese auch in Betrag und Phase dar.

$$
Z = 2R + \frac{1}{j\omega C} = 2R - \frac{j}{\omega C} = 22\Omega - j\frac{1}{2\pi \cdot 50Hz \cdot 500\mu F} = 22\Omega - 6,37\Omega
$$

$$
|Z| = \sqrt{(22\Omega)^2 + (6,36\Omega)^2} = 22,9\Omega
$$

$$
\arg(Z) = \arctan\left(\frac{-6,36\Omega}{22\Omega}\right) = -\arctan(0,289) = -16,12^{\circ}
$$
  

$$
Z = 22,9\Omega e^{-j16,12^{\circ}}
$$

**2.5** Berechnen Sie den Strom  $I_1$ .

$$
I_1 = \frac{U_1}{Z} = \frac{115 \text{V} \,\text{e}^{\text{j}45^\circ}}{22,9 \Omega \text{e}^{-\text{j}16,12^\circ}} = 5,02 \text{ A } \text{e}^{\text{j}61,12^\circ}
$$

**2.6** Ermitteln Sie die aufgenommene Wirk-, Blind- und Scheinleistung.

$$
P = U \cdot I \cdot \cos(Q) = 115V \cdot 5,02A \cdot \cos(-16,12^{\circ}) = 554,60 W
$$
  

$$
Q = U \cdot I \cdot \sin(Q) = 115V \cdot 5,02A \cdot \sin(-16,12^{\circ}) = -160,29 W
$$
  

$$
S = U \cdot I = 115V \cdot 5,02A = 577,3 W
$$

**2.7** Berechnen Sie die zusätzlich in Reihe geschaltete Impedanz  $Z_3$ , die nötig ist um einen Strom  $I_1 = 2.5$  A e<sup>-j75°</sup> zu erhalten.

$$
Z_{\text{gesamt}} = \frac{U_1}{I_1} = \frac{115V e^{-j45^{\circ}}}{2,5 A e^{-j75^{\circ}}} = 46 \Omega e^{j120^{\circ}} = -23 \Omega + j39,84 \Omega
$$

$$
Z_{\text{gesamt}} = Z + Z_3
$$

$$
Z_3 = Z_{\text{gesamt}} - Z = -23 \Omega + j39,84 \Omega - 22 \Omega + 6,37 \Omega = -45 \Omega + j46,21 \Omega = 64,5 \Omega e^{-j135^{\circ}}
$$

2.8 Lässt sich die zusätzliche Impedanz Z<sub>3</sub> aus Widerständen, Kondensatoren und Induktivitäten realisieren?

Nein, der negative Realteil lässt sich nicht realisieren

### **Aufgabe 3: Ausgleichsvorgänge und Schwingkreis (20 Punkte)**

Gegeben sei die nachfolgend dargestellte Schaltung mit der Gleichspannungsquelle  $U_0$ . Der Schalter befindet sich zunächst in der Position  $s_1$ .

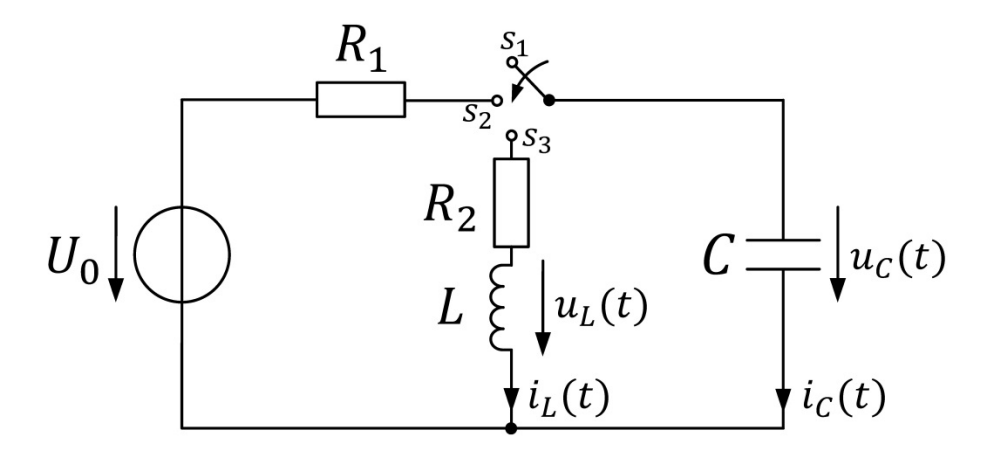

Der Schalter wechselt für  $t=0$  in die Position  $s_2$ . Für  $t < 0$  gelte  $E_c = 2CU_0^2$ .

**3.1** Wie groß sind die Anfangswerte  $i_c(t = 0^+)$  und  $u_c(t = 0^+)$ ? Begründen Sie hierbei Ihre Antwort kurz und prägnant.

Mit der bekannten Energiegleichung des Kondensators

$$
E_c = \frac{1}{2} C u_c^2
$$

und unter Verwendung der der AB  $E_c(t< 0) = 2CU_0^2$  folgt:

$$
\frac{1}{2}Cu_c^2(t<0) = 2CU_0^2 \iff u_c(t<0) = 2U_0
$$

Dies ist der Fall, da sich die gespeicherte Energie im Kondensator nicht sprungartig ändern kann (andernfalls würde eine unendlich hohe Leistung resultieren). Nach Maschengleichung gilt dann für den Kondensatorstrom:

$$
i_{R_1}(t<0) = \frac{U_0 - u_c(t<0)}{R_1} = -\frac{U_0}{R_1}
$$

**3.2** Stellen Sie die Differentialgleichung für  $u_c(t)$  auf. Verwenden Sie hierbei die entsprechende Zeitkonstante für die gegebene Schalterstellung.

Durch Verwendung der Kondensator-Bauteilgleichung und der Maschengleichung erhält man

$$
\dot{u}_c = \frac{i_c}{C} = \frac{U_0 - u_c}{R_1 C}
$$

Umstellen liefert unter Berücksichtigung der RC-Glied-Zeitkonstanten  $\tau = RC$ 

$$
\dot{u}_c \tau + u_c = U_o
$$

**3.3** Bestimmen Sie den zeitlichen Verlauf von  $u_c(t)$  und  $i_c(t)$ . Welche Werte nehmen beide Größen nach Beendigung des Ausgleichsvorgangs an?

Da es sich um eine inhomogene DGK handelt, ist der bekannte Superpositionsansatz zu verwenden:

$$
u_c(t) = u_{ch}(t) + u_{cp}(t)
$$

Für die homogene Teillösung ist der Exponentialansatz

$$
u_{ch}(t) = u_{ch0} \cdot e^{-t/\tau}
$$

zu wählen. Einsetzen in die homogene DGL führt zur Prüfung des Ansatzes. Für den inhomogenen Teil der DGL ist eine spezielle Lösung ausreichend, z.B. für  $u_c(t \to \infty)$  folgt  $\dot{u}_c(t \to \infty) = 0$  (stat. Zustand). Dementsprechend kann aus der inhomogenen DGL direkt die partikuläre Lösung

$$
u_{cp}(t)=U_0
$$

abgelesen werden. Für die allgemeine Lösung

$$
u_c(t) = u_{ch0} \cdot e^{-\frac{t}{\tau}} + U_0
$$

kann nun die Anfangsbedingung  $u_c(t = 0) = 2U_0$  herangenzogen werden, um

 $u_{ch0} = U_0$ 

zu bestimmen. Die vollständige Lösung lautet somit:

$$
u_c(t) = U_0(e^{-\frac{t}{\tau}} + 1)
$$

Nach Maschengleichung über die Spannung am Widerstand erhält man

$$
i_c(t) = \frac{U_0 - u_c(t)}{R} = -\frac{U_0}{R}e^{-\frac{t}{\tau}}
$$

Folglich sind die Spannung und der Strom am Kondensator nach Beendigung des Ausgleichsvorgangs:

$$
u_c(t \to \infty) = U_0
$$
,  $i_c(t \to \infty) = \frac{U_{R_1}}{R_1} = \frac{0}{R_1} = 0$ 

Nach Beendigung des Ausgleichsvorgangs ( $t = t_1$ ) wechselt der Schalter in die Position  $s_3$ .

**3.4** Skizzieren Sie  $u_c(t)$  und  $i_c(t)$  qualitativ. Achten Sie auf die korrekte Achsenbeschriftung und verdeutlichen Sie die Zeitkonstante in Ihrer Skizze.

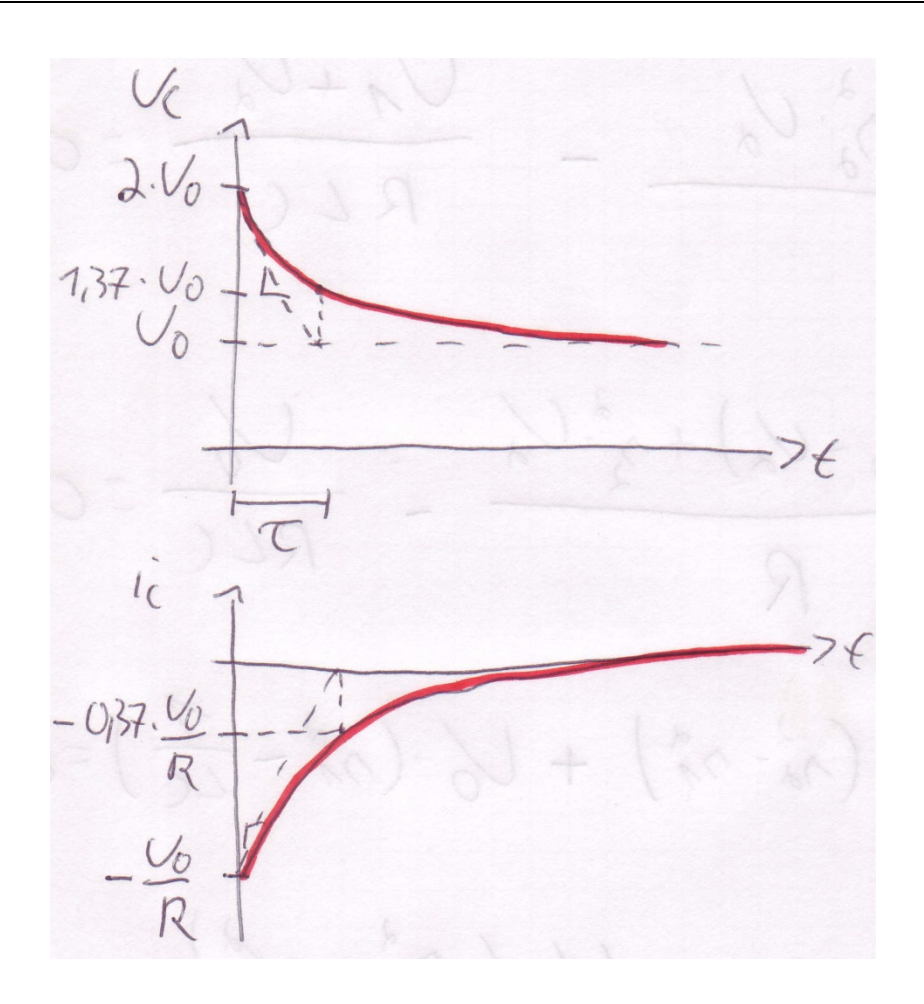

**3.5** Wie groß sind nun die Anfangswerte  $i_L(t = t_1^+)$  und  $u_L(t = t_1^+)$ ? Begründen Sie hierbei Ihre Antwort kurz und prägnant.

Es gilt  $i_L(t = t_1^+) = 0$ , da entsprechend der Aufgabenskizze die Spule zuvor stromlos sein muss bzw. in ihr keinerlei Energie gespeichert wurde. Da der Strom durch die Spule nicht springen kann, ändert sich dieser durch das Umschalten zunächst nicht.

Ohne Stromfluss durch die Spule kann auch kein Strom durch  $R_2$  fließen und folglich fällt dort auch keine Spannung ab. Dementsprechend gilt  $u_L(t = t_1^+) = u_C(t = t_1^+) = U_0$ .

**3.6** Ermitteln Sie die Differentialgleichung für  $u_L(t^*)$ . Stellen Sie zudem die Differentialgleichung unter Verwendung der Kennkreisfrequenz  $\bm{\omega_0}=\frac{1}{\sqrt{LC}}$ und der Dämpfung  $\bm{d}=\frac{R_2}{2}\sqrt{\frac{C}{L}}$ dar.

*Hinweis*: Vereinfachen Sie sich die Schreibarbeit, indem Sie  $t^* = t - t_1$  verwenden.

Unter Verwendung der wesentlichen Gleichungen für die gegebene Schaltung

Maschengl. :  $-u_c + u_{R_2} + u_L = 0$ Knotengl. :  $-i_c = i_{R_2} = i_L$ Bauteilgl. :  $u_L = L i_L$ ,  $i_c = C u_c$ ,  $u_{R_2} = R_2 i_{R_2}$ 

Kommt man sehr einfach auf die bekannte Strom-DGL, da der Strom für alle Bauteile gleich ist:

$$
iLC + iRC + i = 0
$$

Erneutes Ableiten der DGL führt zu:

$$
\ddot{i}LC + \ddot{i}RC + i = 0
$$

Einsetzen der Spulen-Bauteilgl. ( $i_L = u_L/L$ ) führt dann zu:

$$
\ddot{u}_L LC + \dot{u}_L RC + u_L = 0
$$

Umstellen mit Hilfe der angegebenen Standardparameter für die die Serien-RLC-Schaltung liefert dann:

$$
\ddot{u}_L + \dot{u}_L 2d\omega_0 + u_L \omega_0^2 = 0
$$

**3.7** Erläutern Sie anhand der charakteristischen Gleichung für die obige Differentialgleichung, welche drei unterschiedlichen Schwingungseigenschaften  $u_L(t^*)$  aufweisen können.

Die charakteristische Gleichung für die obige DGL ist

$$
s^2 + s2d\omega_0 + \omega_0^2 = 0
$$

Die Lösung der char. Gl. Kann z.B. über die p/q-Formel ermittelt werden

$$
s_{1,2} = -\omega_0 d \pm \omega_0 \sqrt{d^2 - 1}
$$

Offensichtlich muss eine Fallunterscheidung hinsichtlich des Wurzelausdrucks vorgenommen werden, welche dann zu den drei Lösungsvarianten des Schwingkreises führt:

 $d < 1$ : Schwingfall

 $d > 1$ : Aperiodischer Fall

 $d = 1$ : Aperiodischer Grenzfall

**3.8** Bestimmen Sie den zeitlichen Verlauf von  $u_L(t^*)$  und  $i_L(t^*)$ . Es gelte:  $R_2 > 2Z_0$ .

Aus der Angabe  $R_2 > 2Z_0$  geht hervor, dass  $d > 1$  ist und somit der aperiodische Fall vorliegt. Aus der Veranstaltung ist die allgemeine Lösung für eine homogene DGL 2. Ordnung bekannt:

$$
u_L(t^*) = \underline{U}_1 e^{s_1 t^*} + \underline{U}_2 e^{s_2 t^*}
$$

Da beide Eigenwerte reell sind, folgt das auch die Unbekannten  $U_{1,2} = U_{1,2}$  reell sein müssen. Einsetzen in die Spannungs-DGL liefert:

$$
\underline{U}_1 s_1^2 e^{s_1 t^*} + \underline{U}_2 s_2^2 e^{s_2 t^*} + (\underline{U}_1 s_1 e^{s_1 t^*} + \underline{U}_2 s_2 e^{s_2 t^*}) 2 d\omega_0 + \omega_0^2 = 0
$$

Als nutzbare Randbedingungen können verwendet werden:  $u_L(t^* = 0) = U_0$ und  $i_L(t^* = 0) = 0$ . Für die zweite Bedingung muss zunächst ein Ausdruck in Abhängigkeit von  $u_L$  gefunden werden:

$$
i_L = i_R = 0 = \frac{u_L - u_C}{R} \iff 0 = \frac{\ddot{u}_L - \ddot{u}_C}{R}
$$

24.09.2015 Klausur Grundlagen der Elektrotechnik B Seite 9 von 16

mit

$$
i_L = \frac{u_L}{L}, \ddot{u}_C = \frac{i_C}{C} = \frac{i_L}{C} = \frac{u_L}{LC}
$$

Folgt

$$
0 = \frac{\ddot{u}_L}{R} - \frac{u_L}{RLC} \iff 0 = \ddot{u}_L - \frac{u_L}{LC}
$$

Aus  $u_L(t^* = 0) = U_0$  folgt durch einsetzes den allg. Lsg-Ansatzes

$$
U_1 + U_2 = U_0 \Leftrightarrow U_1 = U_0 - U_2
$$

Aus der zweiten Bedingung  $0 = \ddot{u}_L(t^* = 0) - \frac{u_L(t^* = 0)}{LC}$  folgt durch einsetzen der allg. LSG und der ersten Randbedingung:

$$
s_1^2 U_1 + s_2^2 U_2 - \frac{U_1 + U_2}{LC} = 0 \iff U_2(s_2^2 - s_1^2) + U_0(s_1^2 - \omega_0^2) = 0 \iff U_2 = U_0 \frac{\omega_0^2 - s_1^2}{s_2^2 - s_1^2}
$$

Für  $U_1$  folgt dementsprechend

$$
U_1 = U_0 \left( 1 - \frac{\omega_0^2 - s_1^2}{s_2^2 - s_1^2} \right) = U_0 \frac{s_2^2 - \omega_0^2}{s_2^2 - s_1^2}
$$

Damit ist die Lösung für die Spulenspannung bekannt

$$
u_L(t^*) = U_0 \left( \frac{s_2^2 - \omega_0^2}{s_2^2 - s_1^2} \cdot e^{s_1 t^*} + \frac{\omega_0^2 - s_1^2}{s_2^2 - s_1^2} \cdot e^{s_2 t^*} \right)
$$

Und der Spulenstrom ergibt sich folglich zu:

$$
i_L = L\dot{u}_L = U_0 L \left( \frac{s_2^2 - \omega_0^2}{s_2^2 - s_1^2} \cdot s_1 e^{s_1 t^*} + \frac{\omega_0^2 - s_1^2}{s_2^2 - s_1^2} \cdot s_2 e^{s_2 t^*} \right)
$$

**3.9** Welche Werte nehmen  $i_L(t^* \to \infty)$  und  $u_C(t^* \to \infty)$  an? Argumentieren Sie hierbei nicht mit mathemischen Formeln, sondern anhand der Energiebilanz des Systems.

Da es sich um einen gedämpften Schwingkreis ohne externe Versorgung handelt, wird die anfänglich im Kondensator gespeicherte Energie über den Widerstand  $R_2$  in Wärme dissipiert werden, sodass im stat. Zustand keinerlei Energie mehr in Spule und Kondensator ist. Folglich gilt:

$$
i_L(t^* \to \infty) = 0 \text{ und } u_C(t^* \to \infty) = 0
$$

## **Aufgabe 4: Magnetischer Kreis / Transformator (20 Punkte)**

Gegeben sei ein Spartransformator mit einer Anzapfung am Punkt  $A$  (sowohl Streuflüsse als auch Wicklungswiderstände sind zu vernachlässigen). Die mittleren Wege im Eisen sind  $l_1 = l_3 = 70$  cm sowie  $l_2 = 30$  cm. Der Querschnitt  $A_{Fe} = 650$  mm<sup>2</sup> ist in der gesamten Anordnung gleich. Das Eisenmaterial ist nicht vormagnetisiert und weist im betrachteten Betriebsbereich keine magnetische Sättigung auf. Bei Magnetisierung des Eisenmaterials stellt sich ein konstantes Verhältnis  $H_{fe}/B_{Fe} = 260 \frac{\text{Am}}{\text{Vs}}$  ein. Primärseitig ist die Wicklung an das elektrische Netz ( $U_1 = 230 \text{ V}$ ,  $f = 50$  Hz) und sekundärseitig sind ein ohmscher Widerstand  $R = 50$  Ω sowie ein idealer Schalter S angeschlossen.

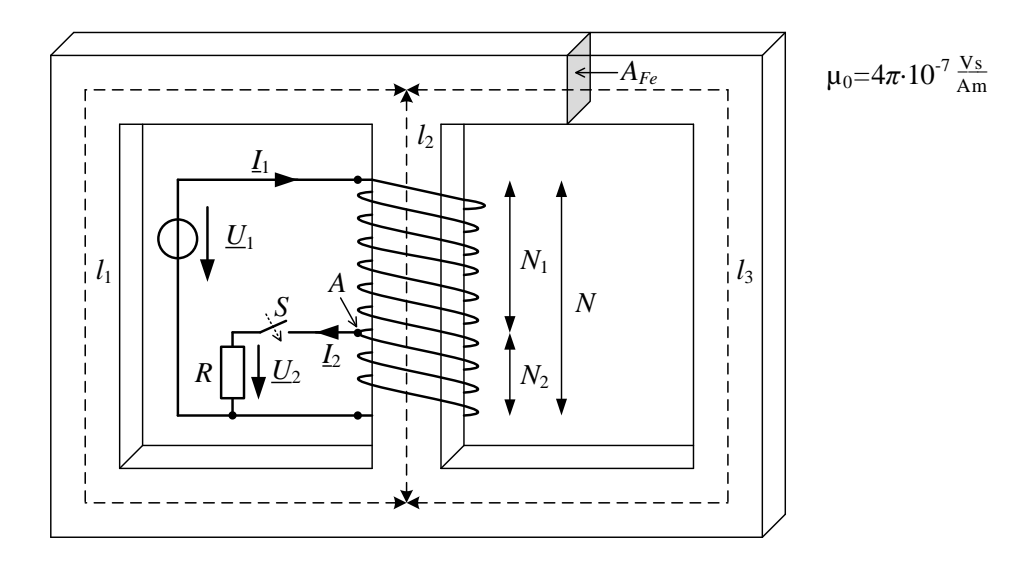

- **4.1** Welchen Vorteil bietet diese Bauform gegenüber einem Transformator mit zwei getrennten Wicklungen? Welche charakteristische Eigenschaft eines Transformators geht durch diese Anordnung verloren? (2 Punkte)
	- Materialkosten werden eingespart, z.B. zweite Wicklung entfällt
	- keine galvanische Trennung, da eine leitende Verbindung zwischen Primär- und Sekundärkreis besteht

Der Schalter S sei zunächst im geöffneten Zustand.

**4.2** Zeichnen Sie das äquivalente Reluktanzmodell der Anordnung und bestimmen Sie die Windungszahl N, so dass sich im mittleren Schenkel eine Flussdichte  $B_{Fe,eff} = 0.8$  T einstellt. (4 Punkte)

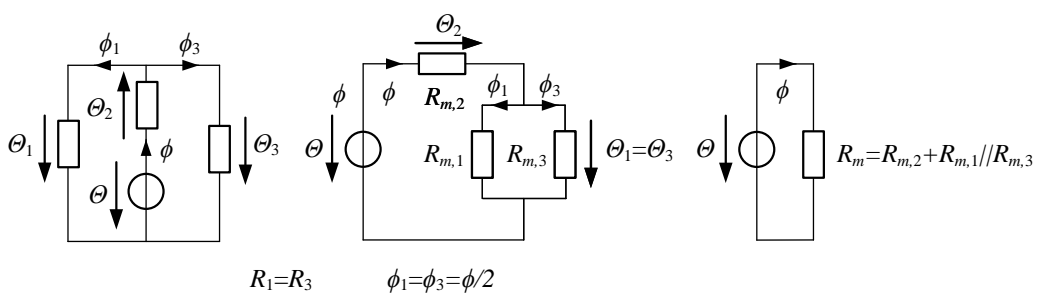

Bestimmung der Windungszahl:

$$
\frac{d\psi(t)}{dt} = u_1(t) \blacktriangleright \psi(t) = N\phi(t) = \int u_1(t) \, dt = \int \hat{u}_1 \sin(\omega t) \, dt = -\frac{u_1\sqrt{2}}{\omega} \cos(\omega t)
$$
\n
$$
N = \frac{u_1\sqrt{2}}{\omega \hat{\phi}} = \frac{\hat{u}_1}{\omega \hat{b}_{Fe} A_{Fe}} = \frac{u_1}{\omega B_{Fe} A_{Fe}} = \frac{230 \text{ V}}{2\pi 50 \text{ Hz} \cdot 0.8 \text{ T} \cdot 650 \cdot 10^{-6} \text{ m}^2} = 1407.91 \blacktriangleright N = 1408
$$

**4.3** Welcher Magnetisierungsstrom  $I<sub>\mu</sub>$  fließt in der Wicklung? (4 Punkte)

Leerlauf  $I_2 = 0$  A  $\rightarrow I_\mu = I_1$ 

 $\theta(t) = Ni_1(t) \Rightarrow i_1(t) = \frac{\theta(t)}{N} \Rightarrow$  Durchflutung unbekannt

Bestimmung der Durchflutung:  $\theta = \phi R_m = \int h_{Fe} ds$ 

$$
\theta = \theta_2 + \theta_1 = \theta_2 + \theta_3 = \phi R_m = B_{Fe} A_{Fe} * (R_{m,2} + \frac{R_{m,1} R_{m,3}}{R_{m,1} + R_{m,3}}) = H_{Fe} l_2 + \frac{H_{Fe}}{2} l_1
$$
  
\n
$$
R_m = \frac{l}{\mu_0 \mu_{r,Fe} A_{Fe}} = \frac{H_{Fe}}{B_{Fe}} \frac{l}{A_{Fe}} = R_{m,2} + R_{m,1} || R_{m,3} = (120 + \frac{280}{2}) \text{ k} \frac{\text{A}}{\text{Vs}} = 260 \text{ k} \frac{\text{A}}{\text{Vs}}
$$
  
\n
$$
R_{m,1} = R_{m,3} = \frac{H_{Fe}}{B_{Fe}} \frac{l_1}{A_{Fe}} = 260 \frac{\text{A}^2}{\text{N}} \frac{0.7 \text{ m}}{650 * 10^{-6} \text{ m}^2} = 280 \text{ k} \frac{\text{A}}{\text{Vs}} \text{ und } R_{m,1} = R_{m,3}
$$
  
\n
$$
R_{m,2} = \frac{H_{Fe}}{B_{Fe}} \frac{l_2}{A_{Fe}} = 260 \frac{\text{A}^2}{\text{N}} \frac{0.3 \text{ m}}{650 * 10^{-6} \text{ m}^2} = 120 \text{ k} \frac{\text{A}}{\text{Vs}}
$$
  
\n
$$
\theta = B_{Fe} A_{Fe} * (R_{m,2} + \frac{R_{m,1} R_{m,3}}{R_{m,1} + R_{m,3}}) = 0.8 \text{ T} \cdot 650 \cdot 10^{-6} \text{ m}^2 * ((120 + \frac{280}{2}) \text{ k} \frac{\text{A}}{\text{Vs}}) = 135,2 \text{ A}
$$
  
\n
$$
\theta = \theta_2 + \theta_1 = H_{Fe} l_2 + \frac{H_{Fe}}{2} l_3 = 260 \frac{\text{A}^2}{\text{N}} \cdot 0.8 \text{ T} \cdot ((0.3 + \frac{0.7}{2}) \text{ m}) = 135,2 \text{ A}
$$

 $I_1(t) = \frac{\theta}{N} = \frac{135.2 \text{ A}}{1408} = 96.02 \text{ mA}$   $\rightarrow$  zeitlicher Verlauf resultiert aus der Spannung  $u_1(t)$  die an der Spule anliegt (eilt dem Strom somit um 90° voraus)

**4.4** Wie groß ist die Induktivität L der Wicklung? (2 Punkte)

$$
\psi = N\phi = Li_1 \quad \Rightarrow \quad L = \frac{N\Phi}{I_1} = \frac{NBr_eA_{Fe}}{I_1} = \frac{1408 \cdot 0.8 \text{ T} \cdot 650 \cdot 10^{-6} \text{ m}^2}{96.02 \text{ mA}} = 7.63 \text{ H}
$$
\nAlternative:

\n
$$
L = \frac{N^2}{R_M} = 7.63 \text{ H}
$$

Nun wird der Schalter S geschlossen. Im stationären Zustand wird am Widerstand R eine Scheinleistung von  $S = 80$  VA gemessen.

**4.5** Wie groß ist die Spannung  $U_2$ ? (2 Punkte)

$$
U_2 = \sqrt{S \cdot R} = \sqrt{80 \text{ VA} \cdot 50 \Omega} = 63{,}25 \text{ V}
$$
 and  $I_2 = \sqrt{\frac{S}{R}} = 1{,}265 \text{ A}$ 

**4.6** Wie groß sind  $N_1$  und  $N_2$ ? (3 Punkte)

$$
\frac{U_1}{U_2} = \frac{N}{N_2} = \alpha = \frac{230 \text{ V}}{63,25 \text{ V}} \approx 3,64
$$

$$
N_2 = \frac{N}{\alpha} = 1408 \frac{63,25 \text{ V}}{230 \text{ V}} = 387,2 \text{ and } N_1 = N - N_2 = 1408 - 387,2 = 1020,8
$$

**4.7** Wie groß ist der Primärstrom  $I_1$ ? (3 Punkte)

Es ergeben sich die Ströme:  $I_2 = \frac{U_2}{R} = 1,265 \text{ A}$  und  $I'_2 = \frac{I_2}{\alpha} = \frac{1,265 \text{ A}}{3,64} = 0,348 \text{ A}$ 

Daraus folgt:  $I_1 = \sqrt{I_2'^2 + I_\mu^2} = \sqrt{(0.09602 \text{ A})^2 + (0.348 \text{ A})^2} = 361 \text{ mA}$ 

## **Aufgabe 5: Gleichstromsteller (16 Punkte)**

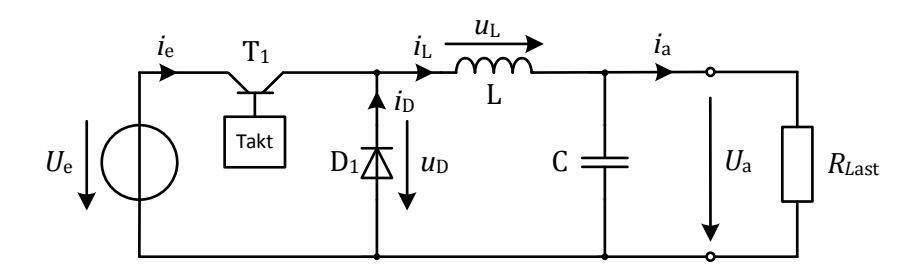

### **Abbildung 4.1 Gleichstromsteller**

Mit Hilfe des abgebildeten Gleichstromstellers (Abbildung 4.1) wird aus einer Eingangsspannung  $U_e = 24$  V eine einstellbare Ausgangsspannung  $U_a$  erzeugt. Der Transistor T<sub>1</sub> und die Diode D<sub>1</sub> seien ideal. Die Taktfrequenz betrage  $f_s = 25$  kHz. Es werde stationärer und nichtlückender Betrieb vorausgesetzt. Für die nachfolgenden Betrachtungen werde  $C$  als so groß angenommen, dass  $u_{\rm a}(t) \approx U_{\rm a} =$  konst. gilt.

**5.1** Zeichnen Sie die Ersatzschaltbilder für die beiden Schaltzustände des dargestellten 2P Gleichstromstellers.

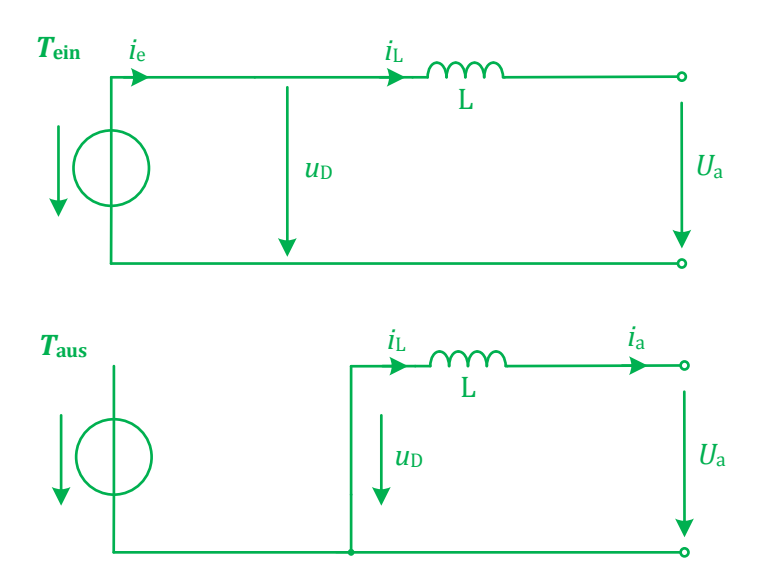

## **5.2** Geben Sie die minimale und die maximale Ausgangsspannung abhängig von der Eingangsspannung  $U_e$  an.  $\hspace{1.5cm}$  2 P

$$
Für D = 0: \t Ua,min = 0 \times Ue = 0 V
$$

Für  $D = 1$ :  $U_{\text{a,max}} = 1 \times U_{\text{e}} = 24 \text{ V}$ 

**5.3** Skizzieren Sie in Abbildung 4.2 für das Tastverhältnis  $D = 0.75$  folgende Verläufe: 4P

5.3.1.Diodenspannung  $u<sub>D</sub>(t)$ 

- 5.3.2.Spulenspannung  $u_{\rm L}(t)$
- 5.3.3.Spulenstrom  $i_{\text{L}}(t)$  (Es gelte  $i_{\text{L}}(t = 0) = i_{\text{L,min}}$ )
- 5.3.4.In der Spule gespeicherte Energie  $w_L(t)$

Siehe Abbildung 4.2

**5.4** Berechnen Sie L, wenn für die maximale Stromschwankungsbreite  $\Delta I_{L,\text{max}} = 0.2$  A gelten soll.<br>Geben Sie den Tastgrad an, bei der die größte Stromschwankungsbreite vorliegt. 3P Geben Sie den Tastgrad an, bei der die größte Stromschwankungsbreite vorliegt.

z.B.:

die maximale Stromschwankungsbreite liegt beim Tastgrad D=0,5 vor. Daher:

$$
\Delta i_{L, \text{max}} = \frac{T_{\text{S}} U_{\text{e}}}{4L}
$$

$$
L = \frac{U_{\text{e}}}{4 \Delta i_{L, \text{max}} f_{\text{S}}} = \frac{24 \text{ V}}{4 \cdot 0.2 \text{ A} \cdot 25 \text{ kHz}} = 1.2 \cdot 10^{-3} \frac{\text{Vs}}{\text{A}} = 1.2 \text{ mH}
$$

- **5.5** Als Last  $R_{Last}$  wird nun eine 12 V Glühlampe an den Ausgang angeschlossen. Die Glühlampe kann als ohmscher Verbraucher mit konstantem Widerstand  $R_{\text{Last}}$  angesehen werden. 3P
	- 5.5.1.Berechnen Sie den erforderlichen Tastgrad *D*, um die Glühlampe bei Nennspannung zu betreiben.

$$
D = \frac{U_a}{U_e} = \frac{12 \text{ V}}{24 \text{ V}} = 0.5
$$

5.5.2.Die Nennleistung der Glühlampe betrage 10 W. Wie groß muss der Tastgrad *D* gewählt werden, um die Glühlampe mit 5 W zu betreiben?

$$
R_{\text{Last}} = \frac{U_{\text{a,10W}}^2}{P_{\text{Last,10 W}}} = \frac{(12 \text{ V})^2}{10 \text{ W}} = 14,4 \text{ }\Omega
$$

$$
U_{\text{a,SW}} = \sqrt{R_{\text{Last}} \cdot P_{\text{Last,SW}}} = 8,485 \text{ V}
$$

$$
D = \frac{U_{\text{a,SW}}}{U_{\text{e}}} = \frac{8,485 \text{ V}}{24 \text{ V}} = 0,3535
$$

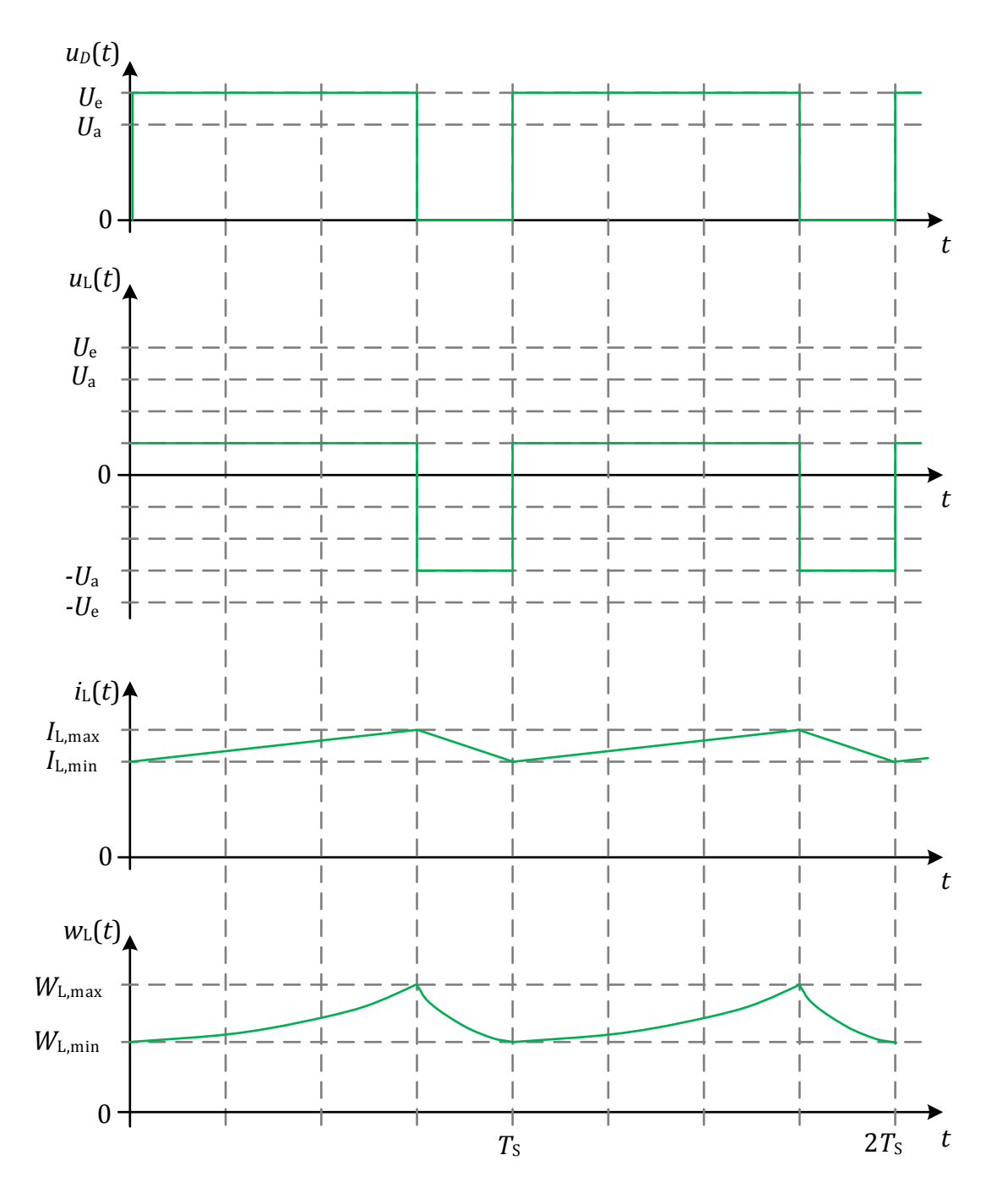

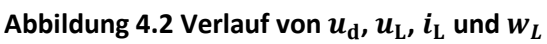